Zaawansowane programowanie obiektowe i funkcyjne Wykład 6: Strumienie danych

> dr inż. Marcin Luckner mluckner@mini.pw.edu.pl

Wydział Matematyki i Nauk Informacyjnych

Wersja 1.3 4 marca 2021

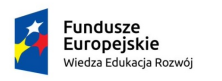

Rzeczpospolita Polská

Politechnika Warszawska

Unia Europeiska Europejski Fundusz Społeczny

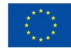

Projekt "NERW 2 PW. Nauka – Edukacja – Rozwój – Współpraca" współfinansowany jest ze środków Unii Europejskiej w ramach Europejskiego Funduszu Społecznego.

Zadanie 10 pn. "Modyfikacja programów studiów na kierunkach prowadzonych przez Wydział Matematyki i Nauk Informacyjnych", realizowane w ramach projektu "NERW 2 PW. Nauka – Edukacja – Rozwój – Współpraca", współfinansowanego jest ze środków Unii Europejskiej w ramach Europejskiego Funduszu Społecznego.

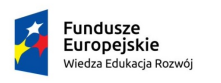

Rzeczpospolita Polska

Politechnika Warszawska

Unia Europeiska Europeiski Fundusz Społeczny

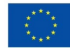

### <span id="page-2-0"></span>Strumienie danych Stream

- Strumienie pozwalają nam skupić się na przetwarzaniu danych bez zastanawiania się w jaki sposób to zrobić.
- Wykorzystują mechanizmy wyrażeń lambda i funkcje wyższego rzędu, ale w sposób czasami niewidoczny dla użytkownika.
- Bardzo łatwo da się je zastosować do obliczeń równoległych.

### Zastosowanie w Analizie danych

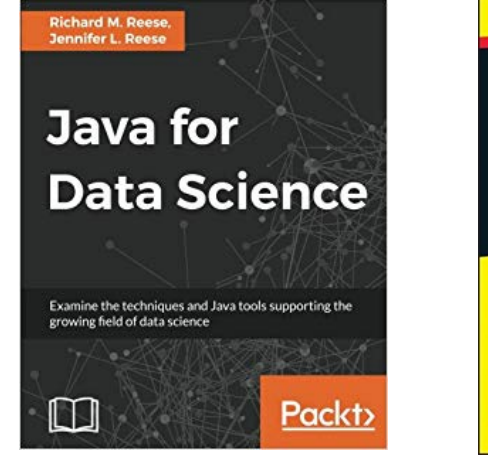

Rysunek 1: Java for Data Science [\[Reese and Reese, 2017\]](#page-55-0)

dr inż. Marcin Luckner mluckner@mini.pw.edu.pl Wersja 1.3 4 marca 2021 5 / 57

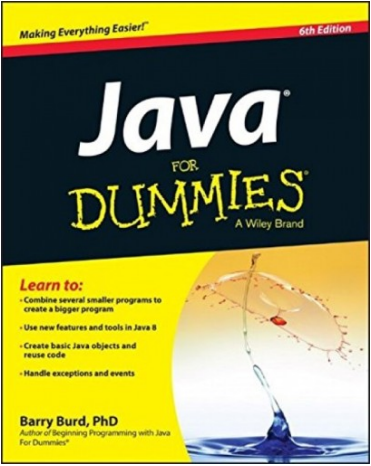

Rysunek 2: Java for Dummies [\[Burd, 2003\]](#page-55-1)

### Strumień kontra iterator

• Chcemy sprawdzić, czy książka o Javie [\[Burd, 2003\]](#page-55-1) jest trudną lekturą.

```
1 String content = new String (Files.readAllBytes (
2 Paths . get ("Beginning Programming with Java For Dummies . txt")),
        StandardCharsets.UTF 8);
3 List < String > words = Arrays. asList (content. split (" [ \ t \n]"));
```
- Sprawdzimy czy zawiera dużo trudnych wyrazów.
- Załóżmy, że słowo jest trudne jeżeli liczy więcej niż 10 liter.

```
Iterator
\begin{array}{ll} 1 & \text{int count} = 0; \\ 2 & \text{for (String w)} \end{array}2 for (String w : words) {<br>3 if (w.length() > 10)
               if (w \cdot \text{length}() > 10) count ++;
      \mathcal{F}Strumień
                                                                                 1 int count = words.stream ()<br>2 .filter (s -> s.length () ><br>3 .count () :
                                                                                         . filter (s \rightarrow s. length () > 10)
                                                                                         . count() :
```
• Okazuje się, że książka zawiera 4077 długich słów (około 2%). Nie jest zatem zbyt trudna.

# Obliczenia równoległe

- Można przyśpieszyć obliczenia dzieląc książkę np. na rozdziały i zliczając równolegle liczbę długich słów w każdym z nich.
- Osiągniemy to dość łatwo poprzez zmianę metody stream na parallelStream, co spowoduje uruchomienie obliczeń równoległych.

```
1 long count = words.parallelStream()<br>2 .filter(s -> s.length() > 10)
2 . filter (s \rightarrow s. length () > 10)<br>3 \text{count}():
      \cdot count () :
```
# Różnice w stosunku do kolekcji

- Strumień pracuje na zbiorze danych.
- Może w tym przypominać kolekcję, istnieją jednak pewne istotne różnice między nimi.
	- Strumień nie gromadzi danych.
	- Operacje nie zmieniają danych wejściowych.
	- Operacje na strumieniach są leniwe.
		- Dane są wczytywane tylko jeżeli jest to potrzebne.

### Jak pracować ze strumieniami

- 1. Utwórz strumień.
- 2. Określ operacje pośrednie.
- 3. Określ operację terminalną.

### <span id="page-8-0"></span>Tworzenie strumienia

- Strumień możemy utworzyć:
	- Z kolekcji.
	- Z plików.
	- Tworząc generator strumienia.

#### Strumień utworzony z kolekcji

• Tworzenie strumieni statyczną metodą Stream.of.

1 Stream < String > words = Stream. of (content. split (" "));

```
1 Stream < String > sentence = Stream . of ("We", " are", " not ",
       "in", "Kansans", "anymore");
```
- Tworzenie strumieni z obiektu Array.
- 1 Arrays.stream (table, from, to),
	- Tworzenie pustego strumienia.
- 1 Stream < String > silence = Stream . empty () ;

```
Strumienie Tworzenie strumienia Operacje pośrednie Operacje terminalne Strumienie równoległe Klasa Optional
```
#### Tworzenie strumienia z tekstu lub pliku

• Strumień może odczytywać poszczególne linie z pliku File

```
try (Stream < String > lines = Files. lines (path)) {
   //actions on lines
\frac{2}{3}
```
• Następnie można podzielić otrzymane teksty definiując separatory wzorcem Pattern używając metody splitAsStream.

```
1 Stream < String > words<br>2 = Pattern compile ("
    = Pattern.compile (" ").splitAsStream (line);
```
# Strumienie nieskończone

- Możemy tworzyć, najczęściej w celach testowych, nieskończone strumienie danych.
- Można powtarzać w kółko ten sam element.

```
1 Stream < String > repetitions = Stream.generate (() -> "Echo");
```
- Można generować różne wartości.
- 1 Stream < Double > random = Stream . generate ( Math :: random );
	- Można generować kolejne wartości ciągu.

```
1 Stream < BigInteger > factorial
                       2 = Stream . iterate ( BigInteger . ONE , n ->
                            n. multiply (n. add ( BigInteger . ONE ))) ;
```
• Pierwszy element jest zaczynem ciągu kolejne powstają z użycia ostatniego elementu.

### Użycie strumienia nieskończonego

- Stwórzmy ciąg wyliczający  $n_{i+1} = n_i * (n_i + 1) \wedge n_1 = 1$ .
- 1 Stream < BigInteger > factorial = Stream . iterate ( BigInteger . ONE , n -> n. multiply (n. add ( BigInteger . ONE ))) ;
	- Strumienie są leniwe, więc nie nic się nie wydarzy, dopóki nie rozpoczniemy konsumpcji elementów ciągu.
- 1 factorial.forEach (System.out::println);
	- Przed zawieszeniem systemu uzyskamy kilka wartości ciągu.

#### Kolejne wartości strumienia

- 1. 1
- 2. 2
- 3. 6
- $4.42$
- 5. 1806
- 6. 3263442
- 7. 10650056950806
- 8. 113423713055421844361000442
- 9. 12864938683278671740537145998360961546653259485195806

dr inż. Marcin Luckner mluckner@mini.pw.edu.pl Wersja 1.3 4 marca 2021 14 / 57

<span id="page-13-0"></span>

# Modyfikowanie strumienia

- Strumień możemy modyfikować przy pomocy kolejnych operacji pośrednich:
	- filtrowania,
	- przekształcania,
	- redukcji,
	- itp.

# Filtrowanie i przekształcenie

• Możemy filtrować zawartość strumienia używając polecenia filter.

```
1 Stream < String > longWords = words . stream () . filter (s ->
       s.length() > 10;
```
• Możemy też przekształcać dane w locie używając polecenia map.

```
1 Stream < String > smallWords =
        words . stream () . map ( String :: toLowerCase );
\frac{2}{3}3 Stream < String > firstLetters = words . stream () . map (s ->
        s. substring (0, 1);
```
### Przekształcenie spłaszczające

• Rozważmy metodę, która przekształca tekst w strumień liter.

```
public static Stream < String > letters (String s) {
    List < String > result = new ArrayList < > ();
3
    for (int i = 0; i < s.length(); i++){
     result. add(s . substring(i, i + 1));6 }
  return result.stream();
8 }
```
• Możemy użyć metody map, aby przekształcić strumień tekstów używając metody letters.

```
1 Stream < Stream < String >> result<br>2 = words.stream ().map (w -> 1
       = words.stream ().map (w -> letters (w));
```
- W wyniku przekształcenia otrzymujemy strumień strumieni.
- Chcąc uzyskać strumień homogeniczny musimy użyć metody flatMap.

```
1 Stream < String > flatResult<br>2 = words stream () flatMa
       = words.stream ().flatMap (w -> letters (w))
```
# Wybieranie elementów ze strumienia

- Pracując z generowanymi, nieskończonymi, strumieniami, możemy chcieć ograniczyć strumień do skończonej liczby elementów.
- Możemy zredukować strumień do kilku pierwszych wartości używając polecenia limit.

```
1 Stream < Double > random<br>2 = Stream generate (M
       = Stream.generate (Math::random).limit (100);
```
• Można także przeskoczyć n pierwszych elementów strumienia używając polecenia skip.

```
1 Stream < String > words<br>2 = Stream.of (conten
       = Stream. of (content. split (" ")). skip (10);
```
### Ograniczanie strumienia nieskończonego

• Możemy uzyskać podciąg nieskończonego strumienia określając początek i długość podciągu.

```
1 Stream < BigInteger > factorial = Stream . iterate ( BigInteger . ONE , n ->
         n. multiply (n. add ( BigInteger . ONE ))) . skip (5) . limit (5) ;
```
Kolejne wartości strumienia

- 5. 3263442
- 6. 10650056950806
- 7. 113423713055421844361000442
- 8. 12864938683278671740537145998360961546653259485195806
- 9. 16550664732451996419846819544443918001751315270637749784185138876653586863957240 6808911988131737645185442
- Co się stanie jeżeli zamienimy kolejność wywołań?

```
1 Stream < BigInteger > factorial
                       2 = Stream . iterate ( BigInteger . ONE , n ->
                             n. multiply (n. add ( BigInteger . ONE ))) . limit (5) . skip (5) ;
```
• Powstanie pusty strumień.

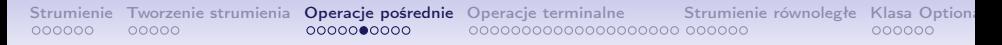

#### Łączenie strumieni

• Mając kilka strumieni możemy je złączyć w jeden używając metody concat.

```
1 Stream < String > concatenated = Stream.concat (<br>2 letters ("Pine"), letters ("apple"));
2 letters ("\frac{pine}{p}), letters ("\frac{apple}{p});<br>3 //The result is p i neannle
     // The result is P, i, n, e, a, p, p, l, e
```
- Jest to przydatne zwłaszcza przy obliczeniach równoległych i rozproszonych gdy analizujemy dane z różnych źródeł.
- Możemy także łączyć strumienie nieskończone, ale jeżeli pierwszy ze strumieni jest nieskończony to elementy drugiego strumienia nigdy nie wystąpią w stworzonym połączeniu.

# Porządkowanie strumienia

• Możemy sortować zawartość strumienia używając metody sorted i interfejsu Comparable.

```
1 Stream < String > longest First =<br>2 words.stream ().sorted (Compa
        2 words . stream () . sorted ( Comparator . comparing ( String :: length ). reversed () );
```
• Możemy także ograniczyć wyniki do unikalnych wartości używając metody distinct

```
1 Stream < String > uniqueWords<br>
2 = Stream . of ("Twinkle", "<br>
3 // The result is "Twinkle"
        2 = Stream . of (" Twinkle ", " Twinkle ", " Little ", " Star "). distinct () ;
     // The result is "Twinkle", "Little", "Star"
```
### Analiza zawartości książki

- Wróćmy do analizy książki. Chcielibyśmy się dowiedzieć jakie są najdłuższe słowa w niej użyte.
- Możemy posłużyć się metodą sorted, która uporządkuje dane w strumieniu, aby odczytać pięć najdłuższych słów.

```
1 words.sorted (Comparator.comparing (String::length).reversed ())<br>2 limit (5) for Each (System out: println):
        2 \cdot \limit(5). for Each (System . out :: println) :
```
#### Pięć najdłuższych wyrazów

- 1. 180000000000000000000000000000000000000000000000000000
- 2. 000000000000000000000000000000000000000000000000000000
- 3. 000000000000000000000000000000000000000000000000000000
- 4. 000000000000000000000000000000000000000000000000000000
- 5. 000000000000000000000000000000000000000000000000000000

# Analiza zawartości książki II

- Wyniki są mało przydatne, gdyż wielokrotnie pojawia nam się na liście ten sam wpis będący częścią liczby.
- Spróbujmy zmodyfikować nasz strumień tak, aby uzyskać tylko unikalne wyniki.

```
1 words.distinct().sorted(Comparator.comparing(String::length).reversed())<br>2 . limit(5).forEach(System.out::println):
        . limit (5) . forEach (System . out :: println);
```
Pięć unikalnych najdłuższych wyrazów

- 1. 180000000000000000000000000000000000000000000000000000
- 2. 000000000000000000000000000000000000000000000000000000
- 3. 000000000000000000000000000000000000000
- 4. goToTheSupermarketAndBuySome(bananas);
- 5. beginningprogrammingwithjavafdupdates
- Najdłuższym sensownym tekstem w książce jest goToTheSupermarketAndBuySome(bananas) co potwierdza nasze wcześniejsze ustalenia co do trudności tego tekstu;

# Debugowanie strumieni

- Stosowanie strumieni zamiast iteratorów jest w praktyce szybsze i bardziej przejrzyste.
- Jednakże uruchamiając funkcje jedna po drugiej utrudniamy sobie możliwość debugowania kodu.
- Z pomocą przychodzi nam tutaj metoda peek która pozwala podejrzeć elementy strumienia bez jego modyfikacji.

```
1 Object [] powersof 2 = Stream . iterate (1.0, p \rightarrow p * 2)<br>2 . peek (e \rightarrow 5 \text{ system}.) . The interaction of p + e)<br>3 . limit (20) to Array ():
          peek(e -> System.out.println("Reading of " + e)).limit (20). toArray ():
```
- Metoda jest wywoływana dla każdego nowego elementu strumienia.
- Może wskazywać na metodę, w której umieścimy przerwanie dla debuggera.

### <span id="page-23-0"></span>Operacje terminalne

- Kończąc pracę ze strumieniem wykonujemy operację terminalną.
- Pozwalają one wykonać działania na wszystkich elementach strumienia.
- Umożliwiają także przekształcenie strumienia do innej postaci.

# Redukcje

#### **Definicia**

Redukcje są operacjami terminalnymi które redukują strumień do postaci nie będącej strumieniem.

• Przykładem prostej redukcji jest metoda count, która zlicza elementy w strumieniu.

```
1 long count = words.stream()<br>2 .filter(s -> s.length() > 1
2 .filter (s \rightarrow s.length () > 10)<br>3 .count ():
      . count() :
```
# Redukcje max i min

- Redukcje max i min mogą wydawać się analogiczne do redukcji count, ale ujawniają nam zawiłości analizy danych.
- Metody te wyliczane dla strumienia liczbowego nie zwracają odpowiednio maksymalnej i minimalnej wartości.
- Zwracają one obiekt typu Optional< $T$ <sup>1</sup> opakowujący wynik.
- Typ ten pozwala zabezpieczyć się przed brakami danych.
- Jeżeli minimalna czy maksymalna wartość istnieje i nie przyjmuje wartości null to metoda isPresent () obiektu Optional<T> zwróci true.
- Bezpiecznym sposobem odczytu wartości jest metoda orElse(T), która uzupełnia braki argumentem wywołania.

```
1 Optional <String> longest =<br>
2 longWords.filter(s->s.st<br>
3 .max((s,t)->s.length()-t<br>
4 System out println("longes
        longWords.fifter(s ->s.startsWith("x"))
        \max((s, t) -s. length() -t.length();
     System.out.println("longest: " + longest.orElse(""));
```
<sup>1</sup>Poświęcimy mu jeszcze trochę uwagi później

# Wyszukiwanie elementów

- Często przetwarzanie strumienia ma na celu znalezienie elementów spełniających pewne warunki.
- Możemy sprawdzić czy istnieje w naszych długich słowach takie, które zaczyna się na "x".

```
1 longWords.anyMatch(s->s.startsWith("x"))<br>2 /(f_{\text{false}})// false
```
• Możemy znaleźć pierwsze wystąpienie słowa składającego się z jednastu liter.

```
1 Optional <String > word = longWords<br>2 .filter(s -> s.length()==11).fi<br>3 //Programming
         . filter (s \rightarrow s. length () ==11). findFirst ();
     3 // Programming
```
• Lub dowolne słowo kończące się na "ing".

```
1 Optional <String > word = longWords<br>2 .filter (s -> s.endsWith ("ing"))<br>3 //Programming
         . filter (s \rightarrow s. endsWith ("ing")). findAny ();
     3 // Programming
```
### Iterowanie wyników

- Możemy przejść po elementach uzyskanych w wyniku działania strumienia korzystając z metody iterate, która zwraca iterator.
- Alternatywnie można wywołać metodę forEach.
- 1 stream.forEach (System.out::println);
	- Metoda przechodzi przez elementy w przypadkowej kolejności forEach.
	- Jeżeli chcemy zachować istniejącą kolejność, musimy użyć metody forEachOrdered.
	- Jednakże używając metody forEachOrdered nie możemy korzystać z obliczeń równoległych.

# Przekształcenie do tablicy

- Metoda toArray() przekształca strumień w tablicę Object[].
- Stosując referencję do konstruktora możemy utworzyć tablice określonego typu.
- 1 String  $[]$  result = stream.toArray (String  $[]::new$ );

# Kolektor

- Metoda collect używa interfejsu Collector aby przekształcić strumień w kolekcję.
- Klasa Collectors dostarcza metody do konwersji strumienia w popularne kolekcje

```
1 List < String > list =
       stream.collect (Collectors.toList());
2 Set<String> set = stream.collect(Collectors.toSet());
```
# Agregacja tekstów

- Jeżeli strumień składa się z tekstów można dokonać ich agregacji w jeden tekst.
- Metoda joining łączy wszystkie obiekty typu String w jeden obiekt.
- 1 String text = stream . collect ( Collectors . joining () );
	- Metoda umożliwia dodawanie separatorów.
- 1 String text = stream . collect ( Collectors . joining (", ") );

# Agregacja innych obiektów

- Odczytujemy dane z czujnika pyłów<sup>2</sup> .
- Mierzymy zagęszczenie zawieszonych w powietrzu cząsteczek o średnicy nie większej niż 10*µ*m. 3
- Możemy agregować otrzymane odczyty wymuszając ich konwersję do typu String poleceniem map

```
1 dataList.filter(d->d>100)<br>2 .map(Object::toString).
```
- . map (Object:: toString).collect ( Collectors . joining (","));
- Może być to przydatne przy eksporcie wyników.

102.87,100.67,101.93,101.2,103.7,104.17,101.2,100.77,100.2,111.53,102.63,108.13, 102.43,108.67,104.23,102.97,110.93,105.27,112.77,100.37,116.7,108.7,103.23,112.37,104.6, 101.07,108.93,106.0,164.27

2 <https://luftdaten.info/en/construction-manual/> 3 <https://pl.wikipedia.org/wiki/PM10>

dr inż. Marcin Luckner mluckner@mini.pw.edu.pl Wersja 1.3 4 marca 2021 33 / 57

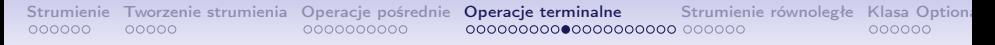

# **Statystyki**

- Możemy wyliczyć statystyki dla danych z czujnika pyłów używając metody summarizing(Int|Long|Double).
- Metoda zwraca obiekt klasy (Int|Long|Double)Summary.

```
1 DoubleSummaryStatistics summary =
        dataList.collect ( Collectors . summarizing Double (d->d));
\begin{array}{c} 2 \\ 3 \\ 4 \end{array}4 System.out.println ("Measurements - min: "<br>5 + summary.getMin () + " avg: "
5 + summary . getMin () + " avg: "<br>6 + summary . getAverage () + " max
6 + summary . getAverage () +" max: "
    + summary . getMax () );
```
#### Wynik:

Measurements - min: 7.33 avg: 38.12 max: 164.27

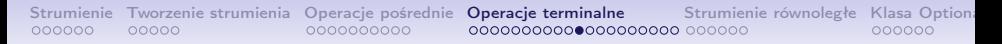

### Tworzenie mapy

- Metoda toMap klasy Collectors pozwala na tworzenie map.
- Mając strumień studentów możemy utworzyć mapowanie numeru indeksu na nazwisko.

```
1 Map<Integer, String> indexToSecondName =<br>2 students collect(Collectors toMan(Stud
```

```
students.collect ( Collectors . to Map ( Student :: get Index,
    Student:: getSecondName));
```
• Chcąc stworzyć mapowanie na obiekt Student możemy użyć metody identity().

```
1 Map < Integer , Student > indexToStudent =
     students.collect ( Collectors . to Map ( Student :: getIndex,
          Function.identity()));
```
# **Duplikaty**

- Metoda toMap nie radzi sobie z duplikatami kluczy.
- Jeżeli będzie więcej niż jeden student o tym samym indeksie wyrzuci wyjątek IllegalStateException.
- Jeżeli chcemy pracować z duplikatami możemy użyć funkcji, która ustali właściwą wartość dla klucza.

```
1 Map < String, String > addressBook =<br>2 people.stream()<br>3 .collect(Collectors.toMap(<br>4 Person::getName.
       2 people . stream ()
       3 . collect ( Collectors . toMap (
4 Person :: getName,<br>5 Person :: getAddre
5 Person :: getAddress,<br>6 (oldAddress, newAdd
                       6 ( oldAddress , newAddress ) ->
                             { System . out . println (" duplicate key
                             found !") ;
7<br>8<br>0<br>1) return newAddress;
8 }
                   ) ):
```
### Wielowartościowość

• Innym podejściem jest zezwolenie na mapowanie wielowartościowe.

```
1 Map < String, Set < String >> addressBook =<br>2 people.stream()<br>3 .collect(Collectors.toMap(
           people.stream ()
 3 .collect (Collectors .toMap (<br>4 . Person:: getName .
 4 Person:: getName,<br>5 person -> Collec
 5 person -> Collections.singleton (person.getAddress()),<br>6 (oldAddress, newAddress) -> { // Merge a i b<br>7 Set<String> set = new HashSet<>(oldAddress);
           (oldAddress, newAddress) -> { // Merge a i b
 7 Set < String > set = new HashSet < > (oldAddress);<br>8 set.addAll(newAddress);<br>9 return set;
              set.addAll(newAddress);
\begin{matrix} 9 \\ 10 \end{matrix} return set;
          \}) ;
```
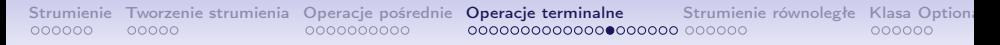

## **Grupowanie**

- Możemy grupować dane względem atrybutów.
- 1 Map < String , List < Student > > groupOfStudent = names . stream () . collect (
- 2 Collectors . groupingBy ( Student :: getCourse ));
	- Metoda Student::getCourse jest funkcją klasyfikującą.
	- Teraz możemy odczytać jacy studenci uczęszczają na dany kurs.

```
1 groupOfStudent . get (" Java ");
2 //[ Student { name = Alicja , course = Java },
        Student { name=Marcin, course=Java }]
```
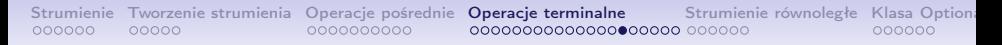

# Typ EnumMap

- Typ wyliczeniowy może być łatwo wykorzystany do tworzenia mapy.
- Istnieje specjalny typ EnumMap rzutujący wyliczenie na obiekt.
- Można łatwo pogrupować obiekty względem wartości wyliczenia stanowiącego ich pole.

```
Strumienie Tworzenie strumienia Operacje pośrednie Operacje terminalne Strumienie równoległe Klasa Optional
                                       Dyżury
 1 ArrayList < Dean > deans = new ArrayList < Dean > ();
     deans. add ( new Dean ( " Krzysztof Kaczmarski ", TUESDAY ) ) ;
 3
     4 ...
 5
     6 System . out . println ( deans . stream () . collect (
 7 groupingBy (1 ->l.getOfficeDay (),<br>8 ()->new EnumMan <> (WorkingDay, C
          ( ) -\n\ranglenew EnumMap < > (WorkingDay . class), toSet () )));
     MONDAY=[Magdalena Jasionowska-Skop],
     TUESDAY=[Krzysztof Kaczmarski,Bogusława Karpińska,
     Anna Cena],
     WEDNESDAY=[Iwona Wróbel,Przemysław Grzegorzewski,
     Łukasz Błaszczyk]
```
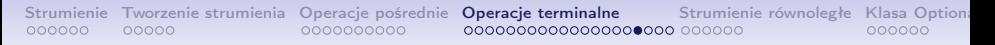

# Podział

- Specjalną metodę grupowania oferuje metoda partitioningBy.
- Zwraca ona dwu elementową mapę.
	- true
	- false
- Możemy jej użyć do określenia warunków selekcji danych.

```
1 Map < Boolean , List < Student >> groupOfStudent =
         names . stream () . collect (
2 Collectors.partitioningBy(<br>3 s->s.getCourse().equals("J
       s->s.getCourse().equals("Java")));
\frac{4}{5}5 System.out.println (groupOfStudent.get (false));<br>6 //[Student{name=Malgorzata..course=ATL}.
     6 //[ Student { name = Malgorzata , course = ATL },
           Student { name=Aleksander, course=Android }]
```
# Zliczanie

• Elementy w grupach możemy zliczyć używając metody counting

```
1 Map<String, Long> countOfStudents;<br>2 countOfStudents = names.stream().c
2 countOfStudents = names . stream () . collect (
       Collectors.groupingBy (Student:: getCourse,
            counting());
\frac{4}{5}5 System.out.println(countOfStudents.entrySet());<br>6 //[Java=2. ATL=1. Android=1]
    //[ Java = 2, ATL = 1, Android = 1]
```
# Operacje na grupach

- Podobnie jak w zliczanie możemy przeprowadzić inne operacje na grupach.
- Możemy sumować dane.

```
Map <String, Integer > sumOfPoints =
      names.stream ().collect (
      Collectors.groupingBy (Student:: getCourse,
      Collectors.summingInt (Student:: getPoints)));
\frac{1}{2}\frac{2}{3}\frac{4}{5}\frac{5}{6}System.out.println(sumOfPoints.entrySet());
    7 //[ Java =107 , ATL =24 , Android =25]
```
• Możemy znajdować ekstrema.

```
Map<String, Optional<Student>> maxOfPoints =
      names.stream ().collect (
      Collectors.groupingBy (Student:: getCourse,
      Collectors . maxBy ( Comparator . comparing ( Student :: getPoints ) ) ) ) ;
\frac{1}{2}\frac{2}{3}\frac{4}{5}\frac{5}{6}6 //[ Java = Optional [ Student { name = Marcin , points =66}] ,
         ATL = Optional [ Student { name =Alicja , points =24}] ,
         Android = Optional [ Student { name = Aleksander , points =25}]]
```

```
Strumienie Tworzenie strumienia Operacje pośrednie Operacje terminalne Strumienie równoległe Klasa Optional
```
# Redukcja

```
• Możemy także zredukować cały strumień do jednej wartości.
```

```
1 / /[Java=173, ATL=22, Android=73]<br>2 OptionalInt sum =
2 OptionalInt sum =<br>3 names.stream().
3 names.stream ().mapToInt (Student:: getPoints)<br>4 .reduce ((x, y) -> x + y);
        . reduce ((x, y) \rightarrow x + y);5
6 System.out.println(sum.getAsInt());<br>7 //2681/268
```
# Strumienie równoległe

- <span id="page-43-0"></span>• Strumienie równoległe pozwalają nam znacznie przyśpieszyć przetwarzanie danych poprzez równoległą realizację podzadań.
- W Javie dzieje się to w sposób automatyczny i sprowadza do deklaracji, że chcemy przetwarzać dane równolegle.
- Jednakże zastosowanie strumieni równoległych jest w pewnym stopniu ograniczone w porównaniu do strumieni sekwencyjnych.

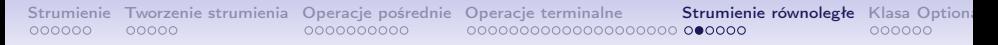

### Tworzenie strumieni równoległych

- Metoda parallelStream() tworzy strumień równoległy z kolekcii
- 1 Stream < String > parallelWords = words . parallelStream () ;
- Możemy także przekształcić dowolny strumień sekwencyjny w strumień równoległy.
- 1 Stream < String > parallelWords = Stream.of(tableOfWords).parallel();

# Operacje równoległe

- Operacje równoległe muszą być bezstanowe.
	- Nie mogą opierać się na stanie przetwarzanych danych.
- Operacje nie mogą być zależne od kolejności danych.

#### Zasada braku interwencji

Nie modyfikuj kolekcji, która jest używana przez strumień (równoległy lub sekwencyjny)

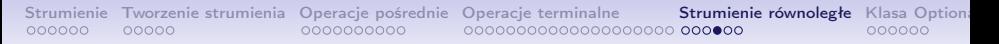

# Nieuporządkowane dane

- Zazwyczaj, w przypadku obliczeń równoległych nie możemy gwarantować zachowania porządku danych wejściowych.
- Jednakże rezygnując z niego możemy przyśpieszyć czas obliczeń.
- Metoda unordered w sposób jawny określa, że nie musimy zachowywać porządku danych.

```
1 Stream < String > probe =
        words . parallelStream () . unordered () . limit ( n);
```
• Powyższe polecenie zwróci n dowolnych elementów z kolekcji.

# Równoległa analiza zawartości książki

- Chcemy uzyskać 15 unikalnych długich słów z książki, równolegle przetwarzając strumień.
- 1 words.filter (s -> s.length () > 10).unordered ()<br>2 distinct ().limit (15).forEach (System.out:: pr .distinct ().limit (15).forEach (System.out:: println);
	- Porównajmy wyniki z przetwarzaniem sekwencyjnym.

#### sekwencyjne

- 1. Programming
- 2. beginningprogrammingwithjava
- 3. Introduction
- 4. Conventions
- 5. Assumptions
- 6. Controlling
- 7. Translating
- 8. Instructions
- 9. Development
- 10. Environment
- 11. *. . .*

# równoległe

- 1. declarations
- 2. Controlling
- 3. Introduction
- 4. Assumptions
- 5. Punctuation
- 6. Conventions
- 7. Identifiers
- 8. Translating
- 9. Instructions
- 10. Programming
- 11. *. . .*

# Mapy równoległe

- Każda metoda typu toMap posiada odpowiednik typu toConcurrentMap służący do przetwarzania równoległego.
- Metoda groupingByConcurrent tworzy mapę uzupełnianą równolegle bez zachowania orginalnej kolejności danych.

```
1 Map<Integer, List<String>> result =
       words . parallelStream () . collect (
```
2 Collectors . groupingByConcurrent ( String :: length )) ;

# Klasa Optional

- <span id="page-49-0"></span>• Obiekt Optional<T> opakowuje obiekt T lub null.
- Właściwie użyty jest bezpieczną alternatywą dla bezpośredniego używania referencji do T, która może wskazywać null.
- W takim przypadku Optional<T> zwraca wartość alternatywną

### Wartość alternatywna

- Wartość alternatywna może być deklarowana na kilka sposobów, korzystając z różnych metod.
	- Wartość statyczna
- 1 String result = optionalString . orElse ("") ;
	- Wartość wyliczana

```
1 String result = optionalString . orElseGet (() ->
       System . getProperty (" user . dir ")) ;
```
• Generowanie wyjątku

```
1 String result =
       optionalString . orElseThrow ( IllegalStateException :: new );
```
# Praca z Optional

- Jeżeli chcemy pracować z wartościami spakowanymi w typie Optional to najlepiej wykorzystać konsumenta bezpiecznie zagnieżdżonego w metodzie ifPresent.
- 1 optionalValue.ifPresent  $(v \rightarrow workWith(v))$ ;
- Chcąc uzyskać kolekcję niepustych wartości postępujemy podobnie.
- 1 optionalValue.ifPresent (v -> results.add(v));<br>2 optionalValue.ifPresent(results::add):
- optionalValue.ifPresent (results:: add);
- Niestety nie otrzymamy w ten sposób informacji czy w danym wypadku dodaliśmy wartość do kolekcji, gdyż metoda ifPresent nie zwraca żadnej wartości (void).
- Aby się tego dowiedzieć musimy użyć następującej konstrukcji:
- 1 Optional < Boolean > added = optionalValue . map ( results :: add );
- Referencja added może przyjąć jedną z wartości true, false lub null

dr inż. Marcin Luckner mluckner@mini.pw.edu.pl Wersja 1.3 4 marca 2021 53 / 57

# Tworzenie instancji Optional

- Do stworzenia instancji można użyć następujących metod statycznych klasy Optional:
	- empty()
		- pusty obiekt Optional.
	- of(value)
		- obiekt opakowujący wartość value, która nie jest null.
	- ofNullable(obj)
		- obiekt opakowujący wartość obj, która może być null.

#### Przykład:

```
1 public static Optional < Double > inverse (Double x) {<br>
2 return x == 0 ?<br>
3 Optional.empty() : Optional.of(1/x);
        return x == 0 ?
            0ptional.empty () : 0ptional.of (1/x);
     \mathcal{F}
```
# **Superpozycja**

- Dane:
	- Metoda Optional<T> f() obiektu s
	- Klasa T z metodą Optional<U> g()
- Nie możemy wywołać s.f().g() gdyż typ T jest opakowany.
- 1 Optional <U> result =  $s.f()$ .  $flatMap(T::g)$ ;

```
Strumienie Tworzenie strumienia Operacje pośrednie Operacje terminalne Strumienie równoległe Klasa Optional
```
# Przykłady superpozycji

• Inwersja

```
1 public static Optional < Double > inverse (Double x) {<br>2 return x = 0 ? Optional empty () : Optional of (1)
       return x == 0 ? Optional.empty() : Optional.of(1 /
             x);
3 }
```
• Pierwiastek kwadratowy

```
1 public static Optional<Double> squareRoot(Double x) {<br>2 return x < 0 ? Optional.empty() :
      return x < 0 ? Optional . empty () :
            Optional. of (Math.sqrt(x));3 }
```
#### • Superpozycja

1 Optional < Double > result = inverse (x) . flatMap ( SafeMath :: squareRoot );

# **Bibliografia**

<span id="page-55-1"></span>[Burd, 2003] Burd, B. A. (2003). Beginning Programming With Java for Dummies. JOHN WILEY & SONS INC.

<span id="page-55-0"></span>[Reese and Reese, 2017] Reese, R. M. and Reese, J. L. (2017). Java for Data Science. Packt.